**AutoCAD Crack For PC [Updated] 2022**

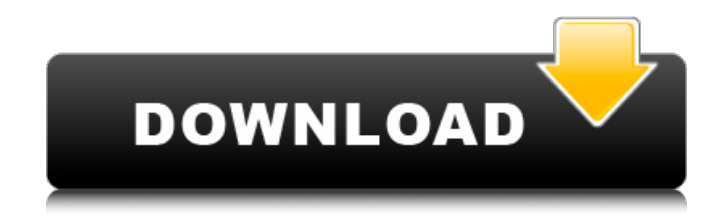

## **AutoCAD Free [Mac/Win] [2022-Latest]**

The following AutoCAD For Windows 10 Crack 2014 information is excerpted from A Pragmatic Introduction to AutoCAD Cracked Accounts 2014 by Ross Porter (C)2015 by Dearl. All rights reserved. Published by Future Horizons Publishing and Schematics, Inc., Merriam, WI. AutoCAD 2014 – A Pragmatic Introduction AutoCAD is the most popular drawing software used by CAD designers and draftsmen throughout the world. It has been used in the design of millions of buildings, houses, offices, factories, and other structures. AutoCAD is also used for creating model kits, including scale models of aircraft, ships, and automobiles, as well as 3D printed models. AutoCAD is available in various versions, including AutoCAD LT, AutoCAD WS, AutoCAD WS (CAD Cloud), AutoCAD Web App, AutoCAD LT, and AutoCAD WS. The following information will provide a pragmatic introduction to AutoCAD 2014 and assist you in making an informed choice about purchasing AutoCAD. You will learn the differences between the various versions of AutoCAD, how to use AutoCAD, how to operate it, and how to save files. The information will cover the basics of 3D drawing and

editing as well as special features in AutoCAD that may benefit you. AutoCAD LT AutoCAD LT is designed for small businesses and students. AutoCAD LT is available on Windows or MAC computers with an internal graphics controller. AutoCAD LT is often used in classroom environments where students can access AutoCAD LT from anywhere and at any time. AutoCAD LT does not require a large system memory to run. Features include \* Simple interface for easy navigation \* Drawings can be saved in DXF, DWG, and DWF formats  $*$  Objects can be exploded and rotated in 3D \* Includes predefined standard symbols and objects \* Text can be rotated and mirrored \* The only operating system supported is Windows 2000 or later \* Supports Internet Explorer 8 and above \* Downloads are free \* Uses.NET Framework 4.0 (AutoCAD LT 2010 uses 3.5) \* Can be installed on up to 5 computers AutoCAD 2009, 2010, LT, WS, and LT (CAD Cloud) AutoCAD 2009, 2010, LT, WS, and LT (CAD Cloud

**AutoCAD Crack + With Full Keygen Latest**

Users can create and edit drawings by using AutoCAD Crack Keygen's ObjectARX library. AutoCAD Product Key comes with the license fee of a company or a company

representative. There is also the option for companies to license through Autodesk's Download Center. History AutoCAD R14 was the first AutoCAD release that offered a database interface, from AutoLISP or Visual LISP. This interface was very limited, allowing direct access to specific database tables, but not being able to build queries. AutoCAD 2000, released in 1999, was the first version to offer a graphical interface for defining properties in drawings. Property templates were introduced in AutoCAD 2002, but not in an integrated form. Visual LISP and AutoLISP API functionality was added in AutoCAD 2006. It was also the first version to include a series of predefined macros. Visual LISP added functions for clipboard management and its support for the clipboard was extended to not only the Windows operating system, but also to the Macintosh and Linux. In AutoCAD 2007, Visual LISP and AutoLISP API functionality was added to the command line. It also includes several new commands for working with objects (selecting, snapping, etc.), a function for automatically adjusting the scale of the drawing, and support for high-resolution fonts and layer comments. AutoCAD 2008 added support for multiple document interface, with the ability to work with multiple documents simultaneously. It also includes many improvements to

# object and layer properties, now including categories. Also introduced in AutoCAD 2008 was an improved graphical user interface, with more complex window elements. AutoCAD 2009 introduced 3D modeling capabilities and custom views, incorporating the Material Editor, a custom tree-view that shows the hierarchy of the project. AutoCAD 2010 introduced the Document Browser, allowing easy navigation of drawings on disk. Custom View also got a new graphical user interface, along with an improved Project Management interface. AutoCAD 2012 introduced iMove, allowing moving objects from one drawing to another by dragging and dropping. It also incorporated tracking data, allowing edits to be reverted to an earlier saved version. AutoCAD 2013, released in 2012, introduced layer supports for exporting and importing drawings from or to a Microsoft Office 2007 file. Drawings can also be exported to PDF, or RTF format. Another improvement was the ability to add custom property types,

including equations. It also introduced a fully integrated Help system and a built- af5dca3d97

## **AutoCAD With License Key Download [Latest 2022]**

Open Autocad. Open the AutoCAD Help menu. Click AutoCAD Help, and then click "Getting Started". Click Get Started, and then click the "Start Autocad" button. A window opens. Click the "RUN" button. If you cannot see anything happening on the screen, click the "View Console" button. The "Loading" message should appear at the top of the screen. This message disappears after Autocad has started. Check to see if the "Autocad Software Starting..." message appears. Click the "OK" button, or the "OK" button is already highlighted. If the "Autocad Software Starting..." message appears, follow the steps in the following exercise. 1. Click the "STOP" button. 2. Click the "OK" button, or the "OK" button is already highlighted. 3. To open Autocad, click the "File" button, then click "Open". 4. Open the.acdr file you downloaded. 5. Click the "File" button, then click "Exit". 6. To close Autocad, click the "File" button, then click "Exit". Connecting to a network printer Autodesk AutoCAD 2016 also connects to a network printer. 1. Open the printer control panel, and then select the printer you want to use. 2. If you have a network card in the computer you want to print from, select it. 3. Click

the "Add Printer" button, and then enter the information that is displayed. 4. Click the "Print" button, and then follow the steps in the following exercise. How to print in AutoCAD 1. Press  $+$  (Ctrl $+$ ), and then click the "File" menu. 2. Click "Print". 3. When you receive a message about the print being started, follow the steps in the following exercise. 4. To stop the printing process, click the "File" menu, and then click "Exit". 5. Close the AutoCAD program window. Configuring a virtual printer 1. Open the printer control panel. 2. Click the "PRINT LABEL" button.

**What's New in the?**

(video: 1:15 min.) Live/Sync and Sync with Context: Live design mode gives you the flexibility to see and modify any drawing element in any view while the drawing is in motion. You can draw and edit in parallel with your model, all within a single drawing session. (video: 4:35 min.) (video: 4:35 min.) New dimension placement tools: Use the direct dimension method to place dimensions anywhere in a drawing quickly and easily. You can use auto-detect settings, or you can define and specify the exact location of dimensions. (video: 2:50 min.) (video: 2:50 min.) Largeformat drawing tools: Save time and paper by combining

the new "Rotate by object" command and Rotation Dimensions to make it easier to print and email large drawings. (video: 1:00 min.) (video: 1:00 min.) New features for drawing and importing an assembly: Use the new Assembly wizard to create an assembly, which can include blocks, drill-downs, and any of the blocks that you have in your drawing. (video: 2:50 min.) (video: 2:50 min.) Enhancements for the 3D viewer: Show changes in the 3D model in real-time as you make them. See the full effect of your changes before you commit them. (video: 1:10 min.) (video: 1:10 min.) Animation filters and improved motion tracking for new feature: Enhance your animations with a new selection of filters, camera tools, and motion tracking tools. (video: 1:00 min.) (video: 1:00 min.) New features for schematics, including symmetry: With AutoCAD LT, you can now create dimension-based guides that can be used to show symmetrical designs. (video: 1:15 min.) (video: 1:15 min.) New model import filters: Import the latest from many popular file types with the improved AutoCAD LT Import Filters. (video: 1:50 min.) (video: 1:50 min.) New filters for large file import and export: Use the new Large File Importer to quickly import large files from a wide range of formats

**System Requirements For AutoCAD:**

Recommended: 1-Core CPU 2-Gigabyte RAM 1080p or greater HD screen The porting was done under Windows 7 Professional, 32-bit on a Toshiba Satellite L355-S1092 laptop with a 1.2 GHz Intel Core 2 Duo CPU and 2 GB of RAM. First, we will explain what the code does and then we will show some interesting gameplay footage to demonstrate the gameplay. Gameplay There are two playable characters in the game, one is a cyborg who has been infected

## Related links:

<http://valentinesdaygiftguide.net/?p=98461> <https://listingszilla.com/wp-content/uploads/2022/08/AutoCAD-4.pdf> <https://kmtu82.org/autocad-19-1-crack-for-pc-2022/> [https://happybirthday2me.com/wp-content/uploads/2022/08/AutoCAD\\_.pdf](https://happybirthday2me.com/wp-content/uploads/2022/08/AutoCAD_.pdf) <https://resistanceschool.info/autocad-crack-latest-2022-12/> <https://totoralillochile.com/advert/autocad-23-1-crack-x64/> [https://practicalislam.online/wp-content/uploads/2022/08/AutoCAD\\_\\_Crack.pdf](https://practicalislam.online/wp-content/uploads/2022/08/AutoCAD__Crack.pdf) <https://firmy.radom.pl/advert/autocad-crack-with-serial-key/> <http://weedcottage.online/?p=124064> [https://www.vedraivedrai.eu/wp-content/uploads/2022/08/AutoCAD\\_Crack\\_\\_.pdf](https://www.vedraivedrai.eu/wp-content/uploads/2022/08/AutoCAD_Crack__.pdf) <https://techstoserve.com/wp-content/uploads/2022/08/marbar.pdf> https://roandsport.com/wp-content/uploads/2022/08/AutoCAD\_Crack\_Free\_WinMac\_Latest2022.pdf <https://yemensouq.com/wp-content/uploads/2022/08/AutoCAD-42.pdf> <https://luvmarv.com/autocad-2019-23-0-activation-for-pc-latest-2022/> [https://rankingbest.net/wp-content/uploads/2022/08/AutoCAD\\_Keygen\\_Full\\_Version\\_Download\\_X64.pdf](https://rankingbest.net/wp-content/uploads/2022/08/AutoCAD_Keygen_Full_Version_Download_X64.pdf)